## **Zweck einer Qualitätsregelkarte**

Prozessregelkarten werden zur Überwachung einer laufenden Fertigung eingesetzt.

- regelmäßige Stichproben zeigen den aktuellen Stand der Fertigung
- Änderung in der Fertigung werden erkannt, bevor Ausschuss auftritt
- Wenn die Ursachen der Änderungen gefunden werden, ist eine Qualitätsverbesserung möglich
- QRK dokumentieren die Fertigung und können die Eingangsprüfung des Kunden ersetzen

Annahmeregelkarten werden hier nicht beschrieben.

## **Zweispurige Regelkarten**

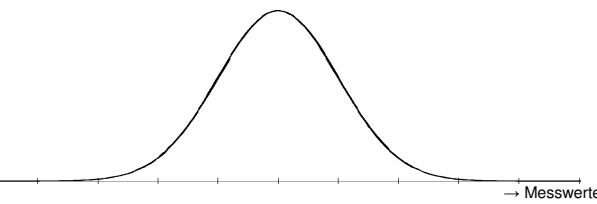

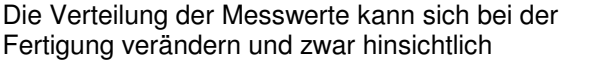

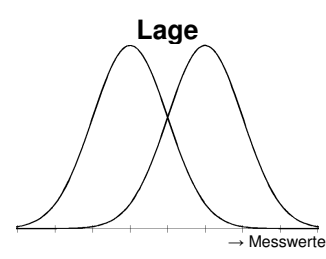

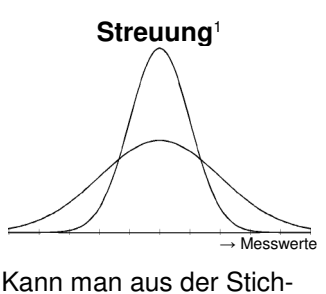

Kann man aus der Stichprobe abschätzen mit

Median  $\bar{x}$  oder **Spannweite R** oder

Mittelwert  $\bar{x}$  Standardabweichung s

probe abschätzen mit

Um beide Entwicklungen zu beobachten, werden QRK meist zweispurig geführt ( $\rightarrow$  Beispiel rechts).

x – R –Karten kann man ohne Rechner ausfüllen,  $\bar{x}$  – s –Karten sind etwas empfindlicher.

1 Hinweis zur Grafik der Streuung: Die Wahrscheinlichkeit hängt bei Verteilungskurven mit der Fläche unter der Kurve zusammen, nicht mit ihrer Höhe. Die Gesamtfläche unter der Kurve entspricht 100%.

#### **Vorgehensweise**

- regelmäßig Stichproben aus der Fertigung nehmen
- Stichproben auswerten (s.u.)
- Ergebnisse in QRK eingetragen
- Prozessverlauf beurteilen und reagieren  $(Kriterien \rightarrow TabB$  oder gesondertes Arbeitsblatt)

### **Aufbau einer QRK**

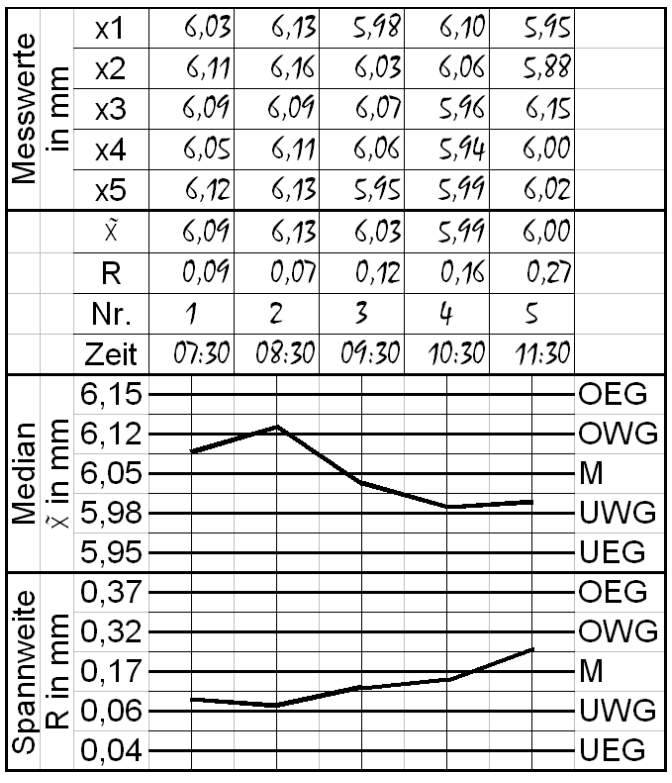

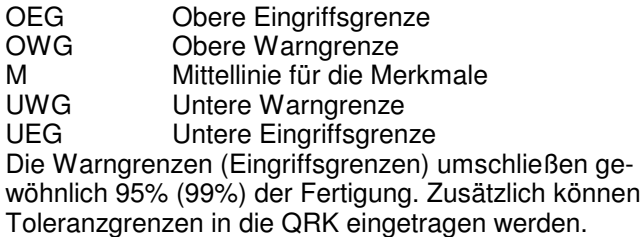

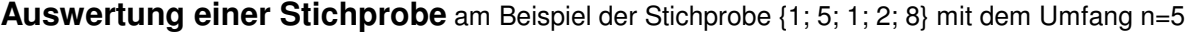

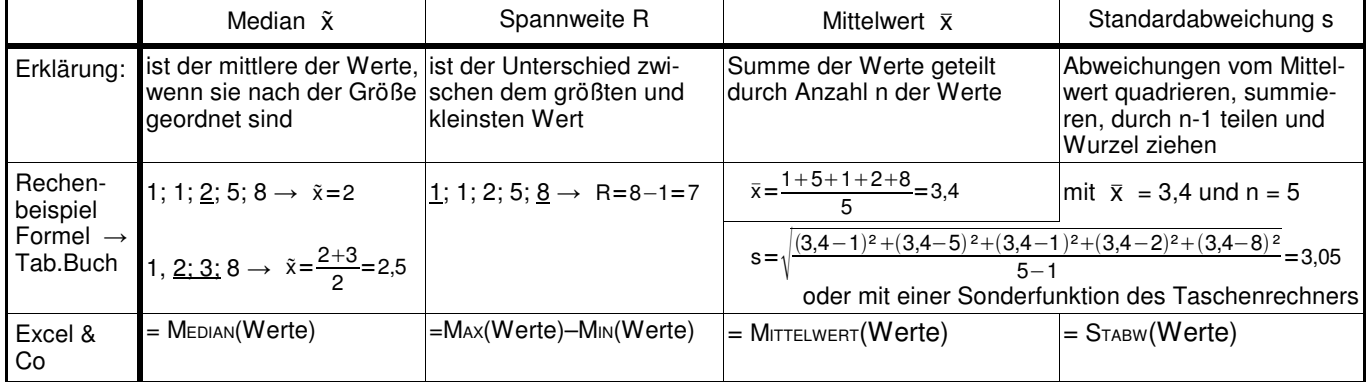

# **Aufgaben**

Werten Sie die Messungen auf dem Übungsblatt "Qualitätsregelkarte" aus, und beurteilen Sie den Prozessverlauf.